## POSUDEK OPONENTA BAKALÁŘSKÉ PRÁCE

Jméno studenta: Jan Klimeš

Název bakalářské práce: Analýza a návrh standardních procesů životního cyklu produktu v

konkrétním podniku

Jméno vedoucího bakalářské práce: Ing. Athanasios Podaras, PhD.

Jméno oponenta bakalářské práce: Ing. Martin Papík, PhD.

Oponent: - název firmy: Hewlett-Packard s.r.o.

- pracovní zařazení: Technology Consultant
- kontakt: martin.papik@hpe.com / 602 637 976

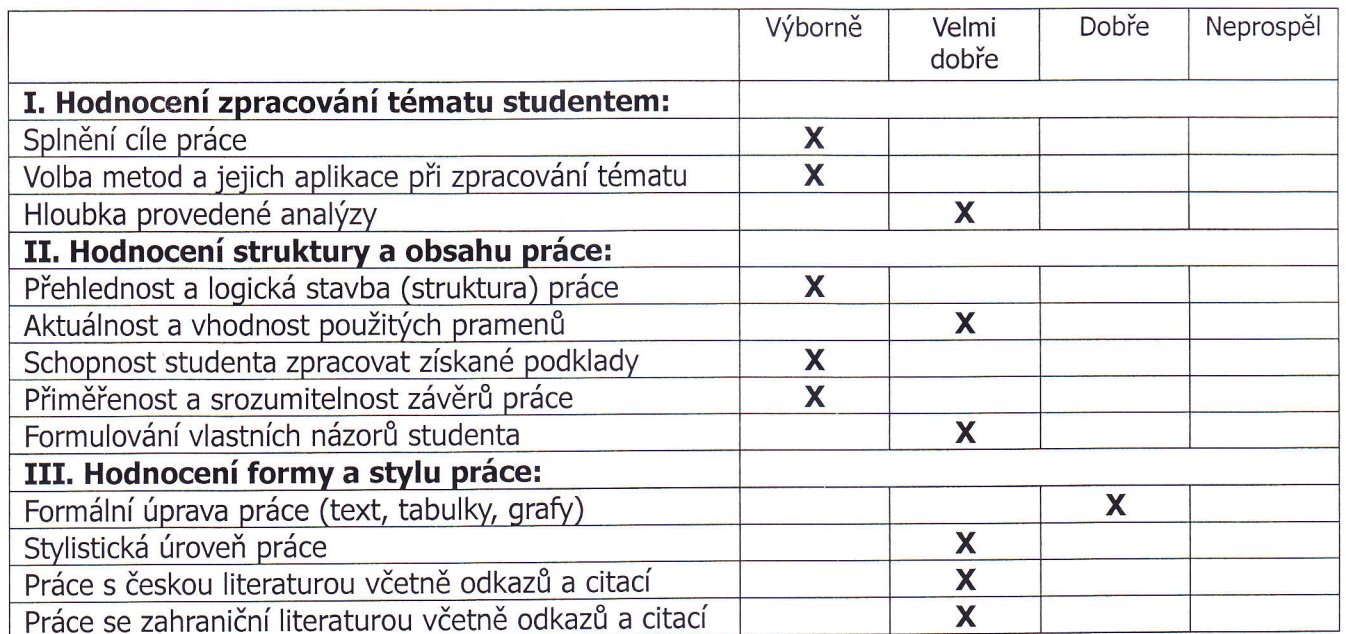

Slovní hodnocení a připomínky k bakalářské práci v rozsahu minimálně deseti řádků uved'te, prosím, na druhou stranu posudku.

Student se v práci věnuje popisu procesů v rámci společnosti AB s.r.o., analýze a následné optimalizaci na zúčastněné entity (profese, oddělení, IS).

Student správně využívá metodik UML a BORM pro modelování procesů a jejich specifických procesních diagramů.

V teoretické části student správně popisuje jednotlivé metodiky a cituje zdroje. Osobně nejsem zastánce citování z on-line portálových zdrojů jako např. root.cz a doporučuji se ve větší míře tomuto v budoucnosti vyhnout a raději hledat zdroje, ze kterých autor čerpal při psaní článku (pochopitelně toto neplatí v případě vědeckých on-line článků, ale to root.cz není).

Dále si nejsem jist, jestli v seznamu zkratek na začátku práce je výčet kompletní např. OMG, ORD isem nenašel.

V praktické části student popisuje současný stav podniku, analyzuje procesy a využívá UML a BORM pro jejich znázornění. Současně používá volně dostupnou aplikaci OpenPonk pro jejich grafickou realizaci.

TECHNICKÁ UNIVERZITA V LIBERCI | Sludentská 1402/2 | 461 17 Liberec 1 | Ekonomická fakulta | Voroněžská 1329/13 | 460 02 Liberec 2

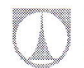

Dále student doporučuje doplnění současného IS o další komponenty jako je sw. produkt Vault a zlepšeních konkrétních informačních toků mezi pracovníky – odděleními či částmi společnosti.

V praktické části tedy student správně demonstruje na reálném případu možnosti procesního modelování a jeho přínos.

Obecně mám připomínku k obrázkům v této praktické části. Například obr. na str. 54-55 by mohli být zarovnané na střed. obrázek na str. 43, kteý popisuje hierarchii podniku je doopravdy špatně čitelný.

K závěru práce nemám zásadních připomínek a souhlasím. Dovoluji si jen konstatovat, že student v závěru říká, že "vymodelování všech aktivit by bylo velice zdlouhavé a moc komplexní.". Zde bych jen doplnil, že pro úplnou analýzu, která by byla doopravdy komplexní je právě toto nutná podmínka, ale to přesahuje rozsahem zadání a zaměření této bakalářské práce a je to dobrá příležitost např. při tvorbě diplomové práce pokud se student hodlá dále tomuto tématu věnovat.

## otázky k obhajobě bakalářské práce:

-Program openPonk obsahuje i další nástroje pro procesní modelování, např. Petriho sítě. Bylo by obecně možné provést simulaci procesů v čase pomocí nějaké metodiky ve vybraném procesním digramu (orientovaném grafu) za předem exaktně daných podmínek pro daný graf? Umožňuje toto aplikace openPonk?

-Jaký z diagramů UML dobře popisuje posílání zpráv mezi objekty (entitami) a současně jejich časovou posloupnost?

## Práci doporučuji k obhajobě.

Bakalářskou práci navrhuji klasifikovat stupněm: Velmi Dobře

Datum: 2.5.2079

 $\Lambda$ /  $\overline{\mathcal{C}}$ 

Podpis oponenta bakalářské práce

tel.: +420 485 352 388 | jineno.prijmeni@tul.cz | www.ef.tul.cz | IČ: 467 47 885 | DIČ: CZ 467 47 885